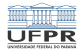

1/21

#### Sistemas Operacionais Gestão de tarefas - o conceito de tarefa

#### Prof. Carlos Maziero

DInf UFPR, Curitiba PR

Julho de 2020

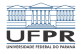

## Conteúdo

- **1** [Programas](#page-2-0)  $\times$  tarefas
- 2 [Sistemas monotarefa](#page-6-0)
- 3 [Sistemas multitarefa](#page-10-0)
- 4 [Tempo compartilhado](#page-14-0)
- 5 [Estados e transições](#page-18-0)

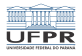

## <span id="page-2-0"></span>Programas  $\times$  tarefas

#### Programa

- Código (sequência de instruções) para tratar um problema
- São aplicações ou utilitários
- Conceito estático, sem estado interno

Exemplos de programas:

- C:\Windows\notepad.exe
- /usr/bin/firefox

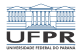

### Programas  $\times$  tarefas

#### Tarefa:

- **Execução das instruções definidas no programa**
- Conceito **dinâmico**, com estado interno
- Estado interno evolui a cada instante
- **Implementada de várias formas (processos, threads, ...)**

Exemplos de tarefas:

- O Notepad editando um arquivo readme.txt
- O visualizador de PDFs mostrando este slide

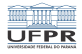

# Programas  $\times$  tarefas

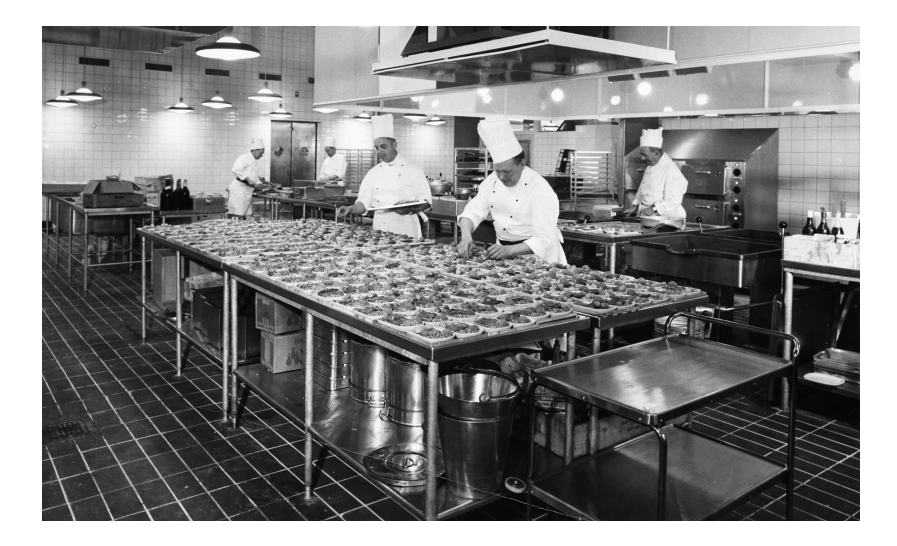

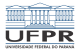

# Tarefas de um navegador

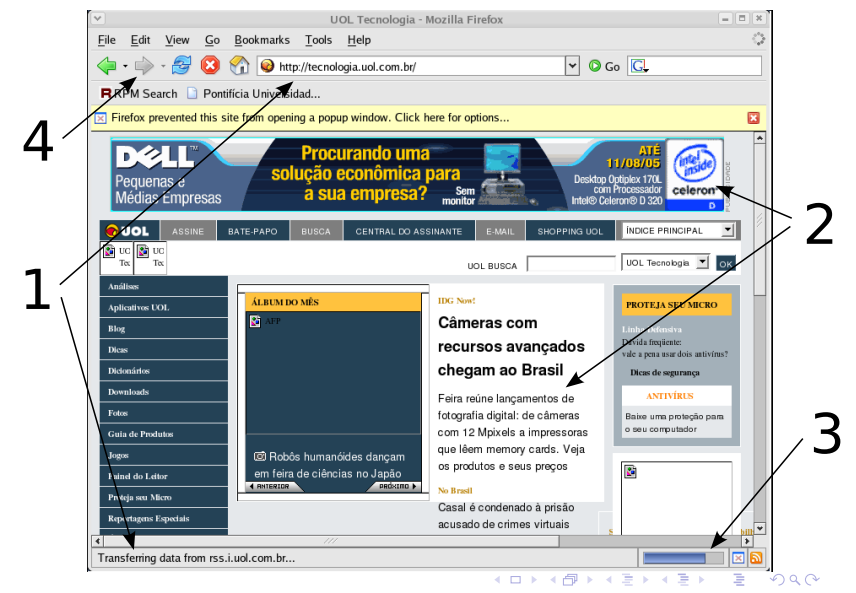

6/21

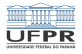

7/21

イロトメタトメミトメミト ( 目) の女(^)

#### <span id="page-6-0"></span>Gerência de tarefas

Como gerenciar as tarefas do sistema?

Histórico:

- **1 Sistemas Monotarefa**
- <sup>2</sup> Sistemas Multitarefa
- <sup>3</sup> Sistemas de tempo compartilhado

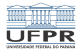

## Sistemas monotarefa

Usado nos primeiros sistemas de computação.

Executam uma única tarefa de cada vez:

- **1** O programa é carregado do disco para a memória
- <sup>2</sup> Os dados do programa são carregado na memória
- <sup>3</sup> O programa executa até sua conclusão
- <sup>4</sup> Os resultados do programa são salvos
- <sup>5</sup> Repete para o próximo programa

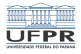

#### Sistemas monotarefa

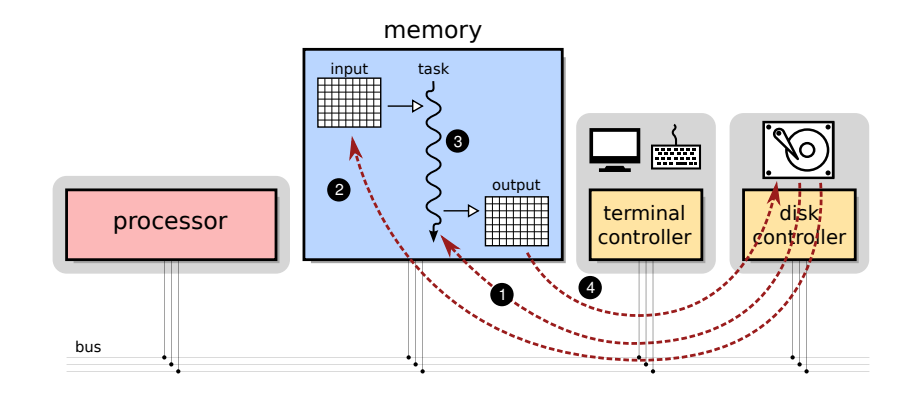

K □ K K @ K K 할 K K 할 K ( 일 K K O Q Q ) 9/21

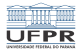

#### Estados de uma tarefa

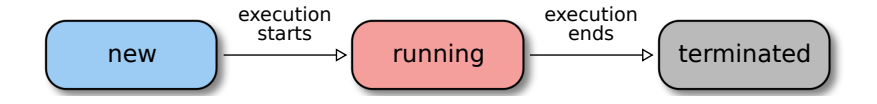

1□→ 1日→ 1目→ 1目→ 1目→ 990 10/21

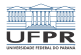

## <span id="page-10-0"></span>Sistemas multitarefa

Problemas nos sistemas monotarefa:

- Tarefas esperando por entrada/saída ficam paradas
- Custo de operação do computador era muito elevado
- UNIVAC I (1951): 125 kW, o equivalente a 500 PCs

Solução:

- Carregar várias tarefas na memória
- Usar o processador ocioso para tratar outras tarefas
- $\blacksquare$  Um software *monitor* coordena a troca de tarefas

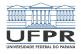

1日 → 1日 → 1월 → 1월 → 1월 → 20대 → 20대 → 20대 → 20대 → 20대 → 20대 → 20대 → 20대 → 20대 → 20대 → 20대 → 20대 → 20대 → 20대 → 20대 → 20대 → 20대 → 20대 → 20대 → 20대 → 20대 → 20대 → 20대 → 20대 → 20대 → 20대 → 20대 → 20대 → 20대 → 20대 → 20대 → 20대 → 20대

## Sistemas multitarefa

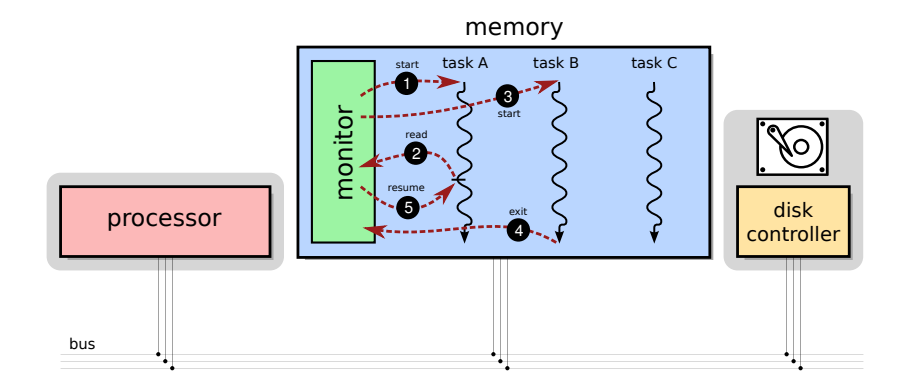

O monitor é um "embrião" de sistema operacional

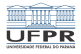

1日 ▶ 1日 ▶ 1 로 ▶ 1 로 ▶ 그룹 → 이익단 → 13/21

### Estados de uma tarefa

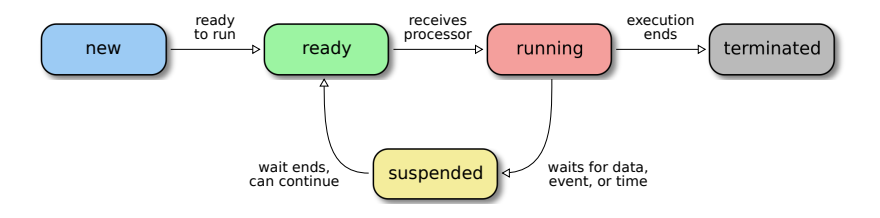

Os estados são gerenciados pelo monitor.

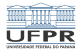

#### Sistemas multitarefa

Problemas dos sistemas multitarefa simples:

- Aplicações em laço infinito podem bloquear o sistema
- Aplicações interativas não funcionam bem

```
1 void main ()
2 {
3 \text{ int } i = 0, soma = 0;
4
5 while (i < 1000)
6 \mid soma += i; // erro: i não foi incrementado
7
8 \text{ print} ("A soma vale %d\n", soma);
9 }
```
**KORKARA EXISTING A GALLA** 14/21

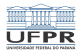

# <span id="page-14-0"></span>Sistemas de tempo compartilhado

Solução: Time Sharing ou preempção por tempo

Conceito introduzido pelo CTSS (MIT, 1965)

Cada tarefa recebe uma fatia de tempo (quantum) de CPU

15/21

- A tarefa perde a CPU ao acabar seu quantum
- Quantum típico vai de 10 ms a 200 ms
- **Implementado através de interrupções (ticks)**

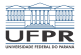

1日→ 1日→ 1월→ 1월→ 1월→ 2000 16/21

# Sistemas de tempo compartilhado

Funcionamento dos sistemas preemptivos:

- <sup>1</sup> A tarefa recebe o processador
- 2 A tarefa executa até expirar seu quantum ou encerrar
- <sup>3</sup> A tarefa é interrompida pelo hardware
- <sup>4</sup> A tarefa retorna ao estado "pronto"
- <sup>5</sup> Outra tarefa recebe o processador

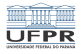

10→1日→1号→1号→ 등 990 17/21

# Sistemas de tempo compartilhado

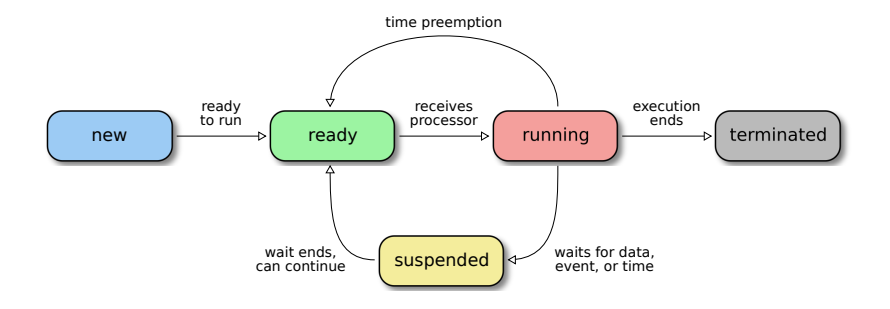

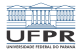

## Sistemas de tempo compartilhado

#### Implementação do tempo compartilhado:

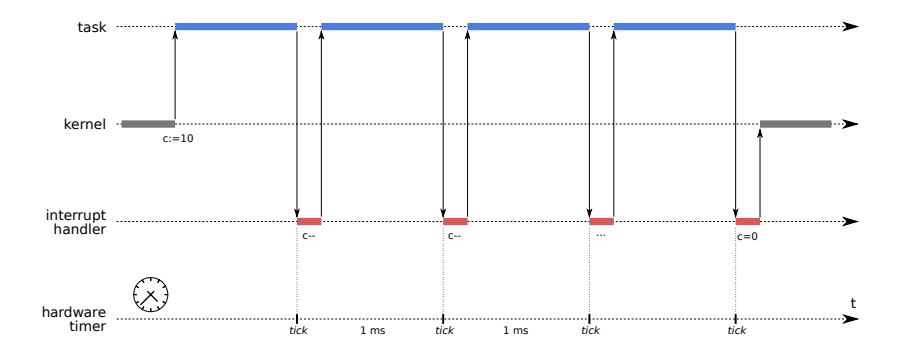

1日 ▶ 1日 ▶ 1 로 ▶ 1 로 ▶ 그룹 → 이익단 → 18/21

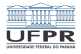

19/21 19/21 - 19/21 19/21

#### <span id="page-18-0"></span>Estados das tarefas

Nova : A tarefa está sendo preparada para executar Pronta : A tarefa está esperando o processador Executando : A tarefa está executando suas instruções Suspensa : A tarefa aguarda algum evento externo Terminada : A tarefa encerrou ou foi abortada

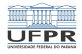

#### Transições das tarefas

- $\cdots \rightarrow N$  a tarefa ingressa no sistema
- $N \rightarrow P$  a tarefa está pronta para executar
- $P \rightarrow E$  a tarefa é escolhida para executar
- $E \rightarrow P$  esgota a fatia de tempo da tarefa
- $E \rightarrow T$  a tarefa encerra sua execução
- $T \rightarrow \cdots$  a tarefa terminada é removida da memória
- $E \rightarrow S$  a tarefa em execução decide aguardar um recurso ou evento externo
- $S \rightarrow P$  o recurso ou evento aguardado pela tarefa está disponível

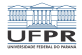

#### Tarefas no Linux

#### Comando top:

1 top - 16:58:06 up 8:26, 1 user, load average: 6,04, 2,36, 1,08 2  $\frac{1}{\sqrt{2}}$  Tarefas: 218 total, 7 executando, 211 dormindo,  $\frac{1}{\sqrt{2}}$   $\frac{1}{\sqrt{2}}$   $\frac{1}{\sqrt{2}}$   $\frac{1}{\sqrt{2}}$   $\frac{1}{\sqrt{2}}$   $\frac{1}{\sqrt{2}}$   $\frac{1}{\sqrt{2}}$   $\frac{1}{\sqrt{2}}$   $\frac{1}{\sqrt{2}}$   $\frac{1}{\sqrt{2}}$   $\frac{1}{\sqrt{2}}$   $\frac{1}{\sqrt{2}}$   $\$ 3 %Cpu(s): 49,7 us, 47,0 sy, 0,0 ni, 3,2 id, 0,0 wa, 0,0 hi, 0,1 si, 0,0 st 4 KiB Mem : 16095364 total, 9856576 free, 3134380 used, 3104408 buff/cache 0 used. 11858380 avail Mem  $\frac{6}{7}$ 7 PID USUÁRIO PR NI VIRT RES SHR S %CPU %MEM TIME+ COMMAND<br>8 32703 maziero 20 0 2132220 432628 139312 S 44 8 2 7 0:53 64 Web Content 0 2132220 432628 139312 S 44,8 2,7 0:53.64 Web Con<br>0 9617080 686444 248996 S 29,8 4,3 20:01.81 firefox 9 2192 maziero 20 0 9617080 686444 248996 S 29,8 4,3 20:01.81 firefox 10 | 11650 maziero 20 0 2003888 327036 129164 R<br>11 | 9844 maziero 20 0 2130164 442520 149508 R 9844 maziero 20 0 2130164 442520 149508 R 17,9 2,7 1:29.18 Web Content<br>11884 maziero 20 0 25276 7692 3300 S 15.5 0.0 0:37.18 bash 12 11884 maziero 20 0 25276 7692 3300 S 15,5 0,0 0:37.18 bash 13 20425 maziero 20 0 24808 7144 3212 S 14,4 0,0 0:08.39 bash 8.7 1.5 24:12.75 anome-shell 15 ...

#### Comando vmstat (coluna CS – Context Switch)